**Проектная деятельность учителя и обучающегося в рамках проведения РИКО**

# **Индивидуальный творческий проект**

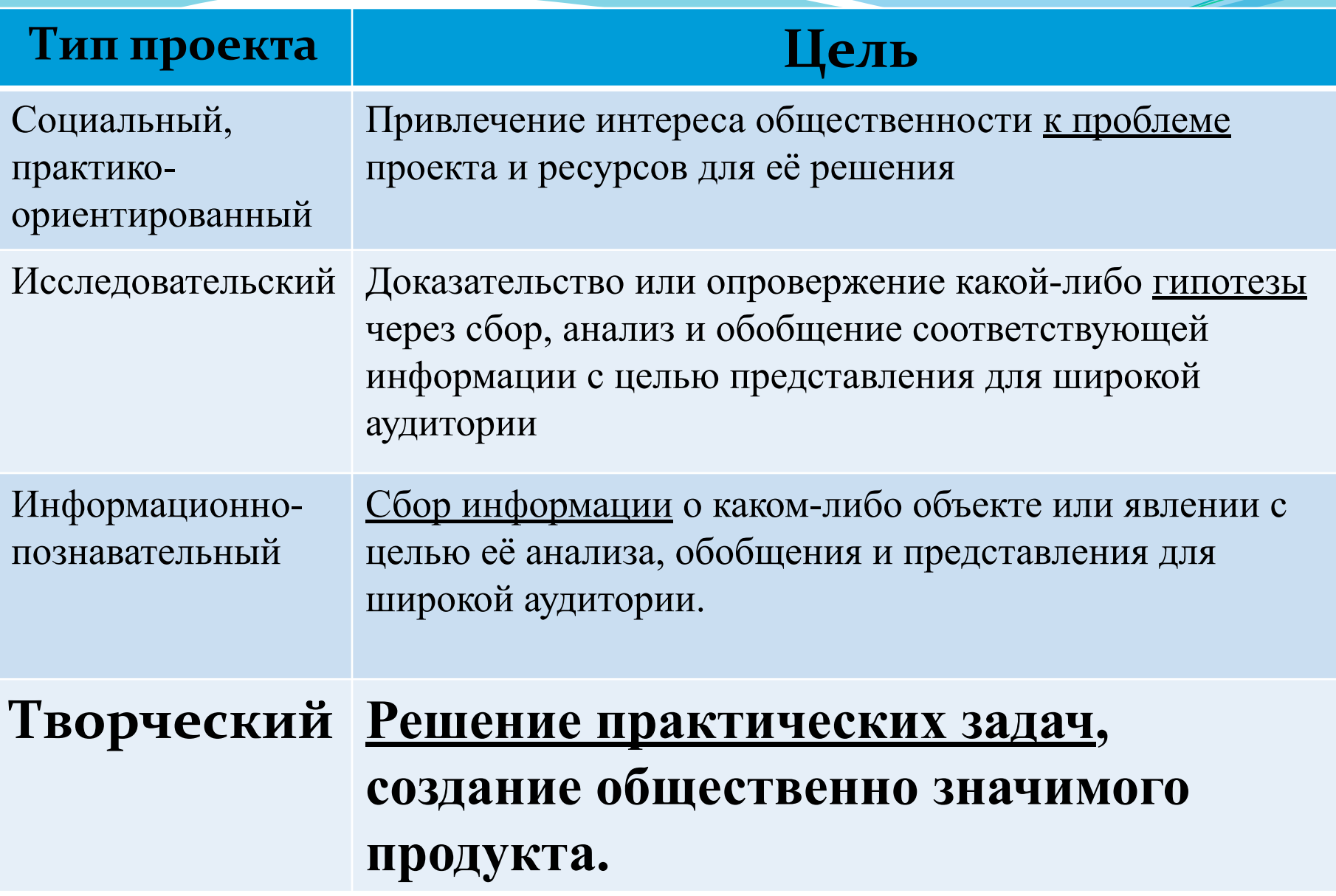

# **Проектный продукт**

- средство, которое разработали участники проектной группы для разрешения поставленной проблемы
- воплощение найденного способа решения проблемы проекта.

*ПǿǽдȂǹȁ дǽǺжеǼ ǽбǺадаȁь ǽǾǿедеǺеǼǼыǻǷ*  свойствами, т.е. удовлетворять потребности человека.

```
Проектный продукт
Атлас, карта, газета, журнал, публикация,
учебное пособие, серия иллюстраций, 
костюм, чертеж, макет, модель, выставка, 
коллекция, путеводитель, экскурсия,
компьютерная анимация, видеофильм, 
мультимедийный продукт, 
музыкальное произведение, 
статья, сказка, сценарий, праздник, игра.
```
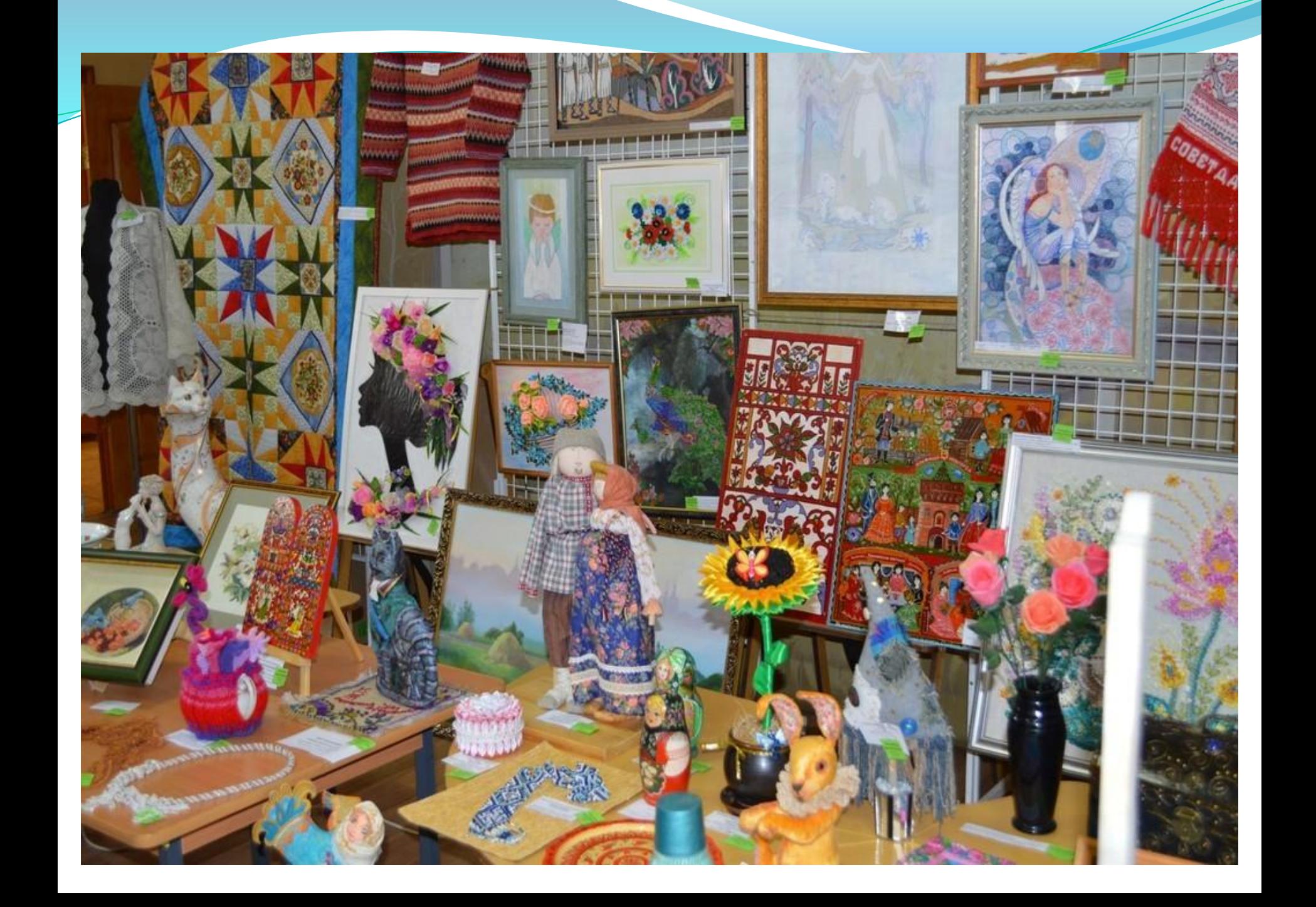

### **Дорожная карта разработки и защиты индивидуального проекта**

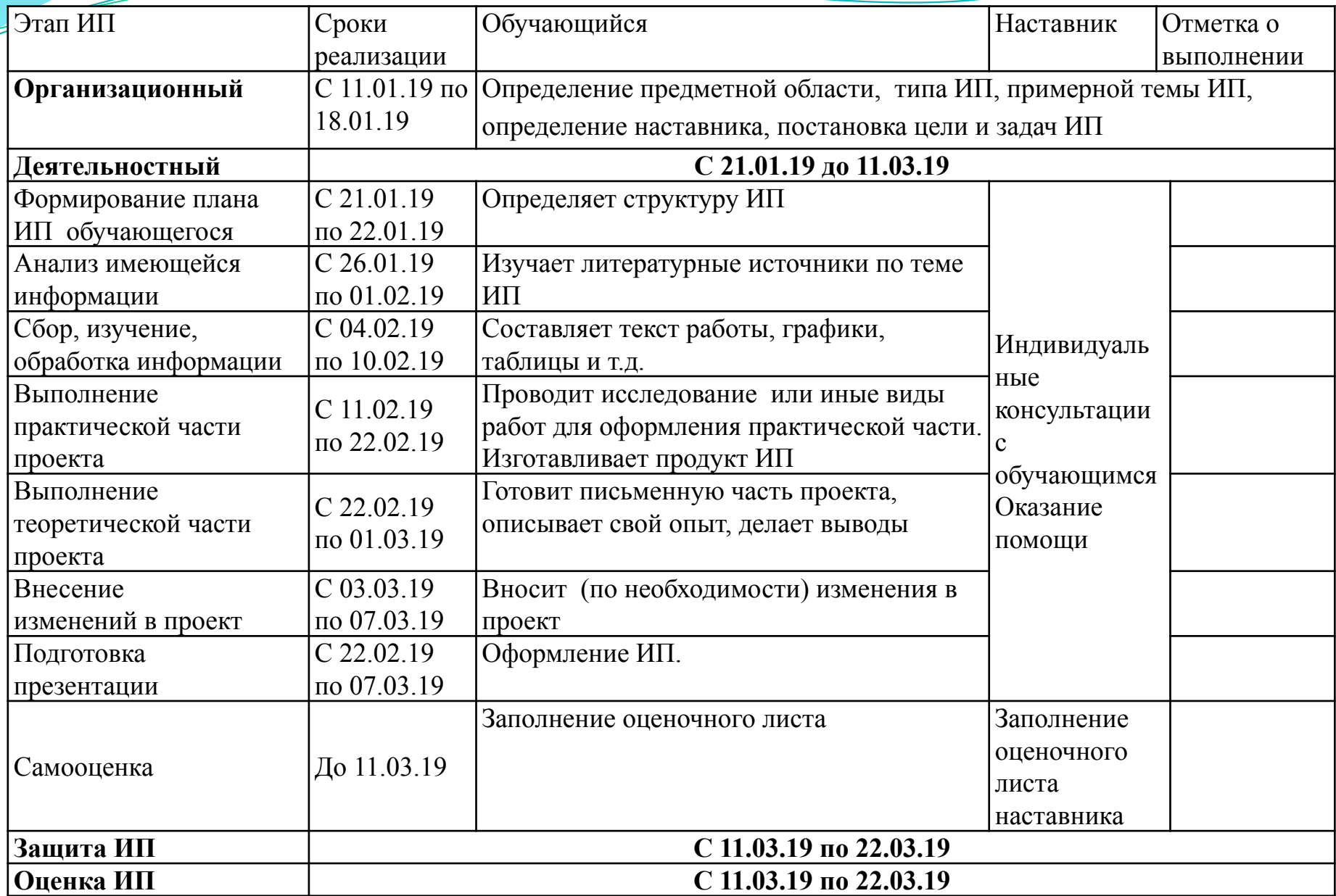

#### **Дорожная карта разработки и защиты индивидуального**

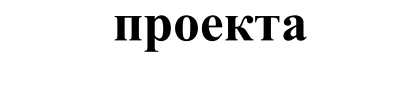

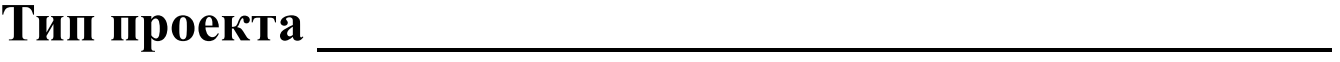

**Тема проекта \_\_\_\_\_\_\_\_\_\_\_\_\_\_\_\_\_\_\_\_\_\_\_\_\_\_\_\_\_\_\_\_\_\_\_\_\_**

**Предметная область \_\_\_\_\_\_\_\_\_\_\_\_\_\_\_\_\_\_\_\_\_\_\_\_\_\_\_\_\_\_\_**

Наставник <u>Ганик Генерального подделения</u>

**Расписание консультаций**

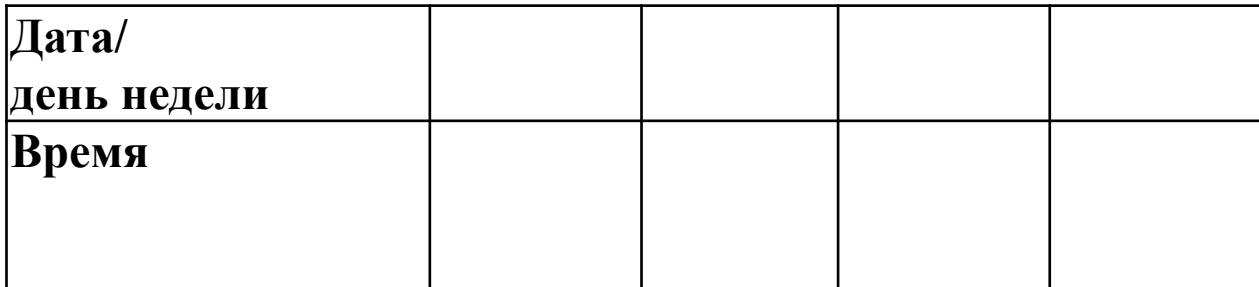

**С темой проекта, с руководителем проекта (наставник), сроками выполнения проекта ознакомлены Подпись родителей** \_\_\_\_\_\_\_\_\_\_\_\_\_\_\_\_\_\_\_\_\_\_\_\_\_\_\_\_\_

## **Подготовительный этап**

- ⚫ **Определить проблему**
- ⚫ **Выбрать тему проекта, обосновать необходимость изготовления проектного изделия**
- ⚫ **Определить требования к проектному изделию**
- ⚫ **Придумать несколько вариантов изделия и выбрать лучший**

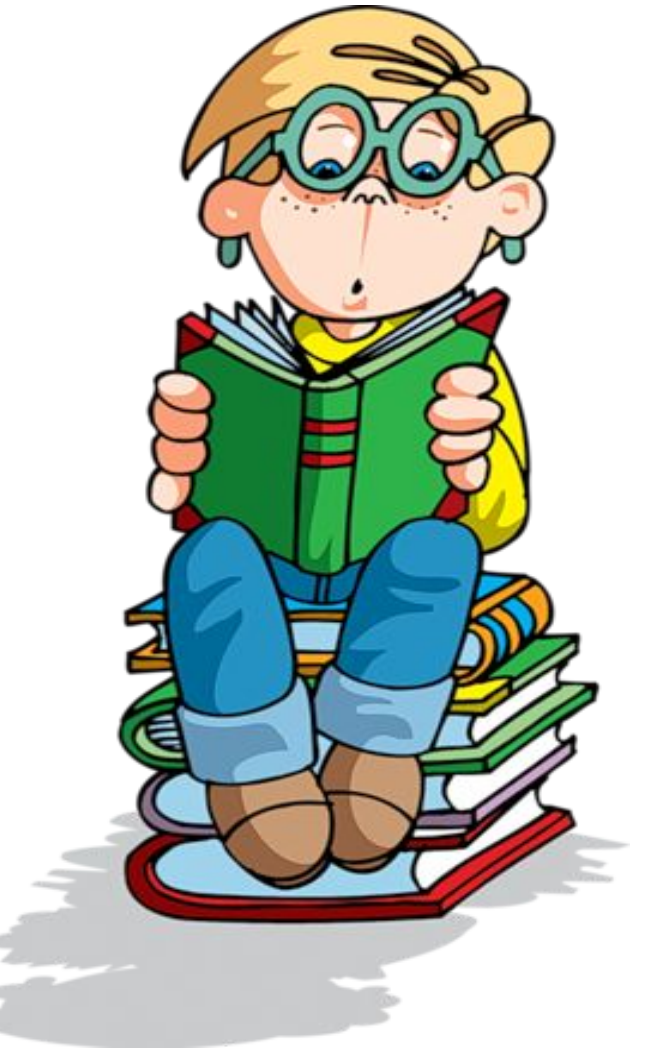

## **Технологический этап**

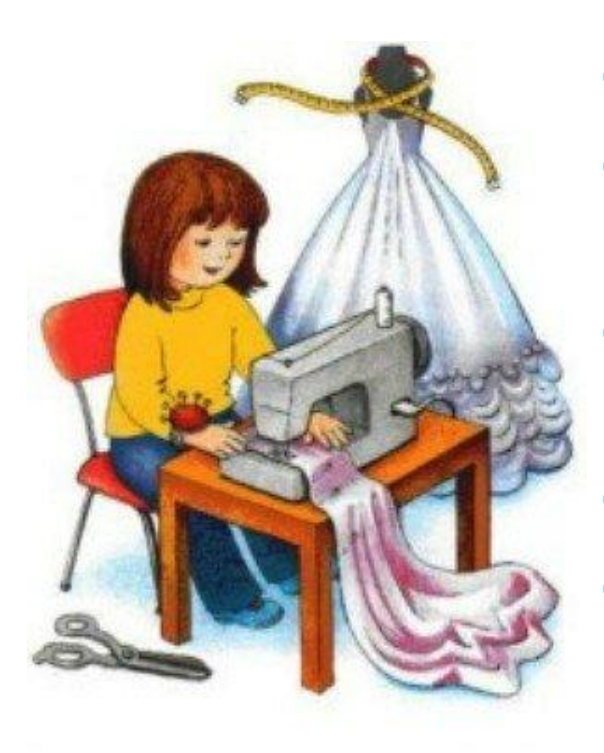

- ⚫ **Придумать конструкцию изделия**
- ⚫ **Разработать последовательность изготовления**
- ⚫ **Подобрать необходимые материалы и инструменты**
- ⚫ **Организовать рабочее место**
- ⚫ **Изготовить изделие, соблюдая правила безопасной работы**

## **Практическое задание**

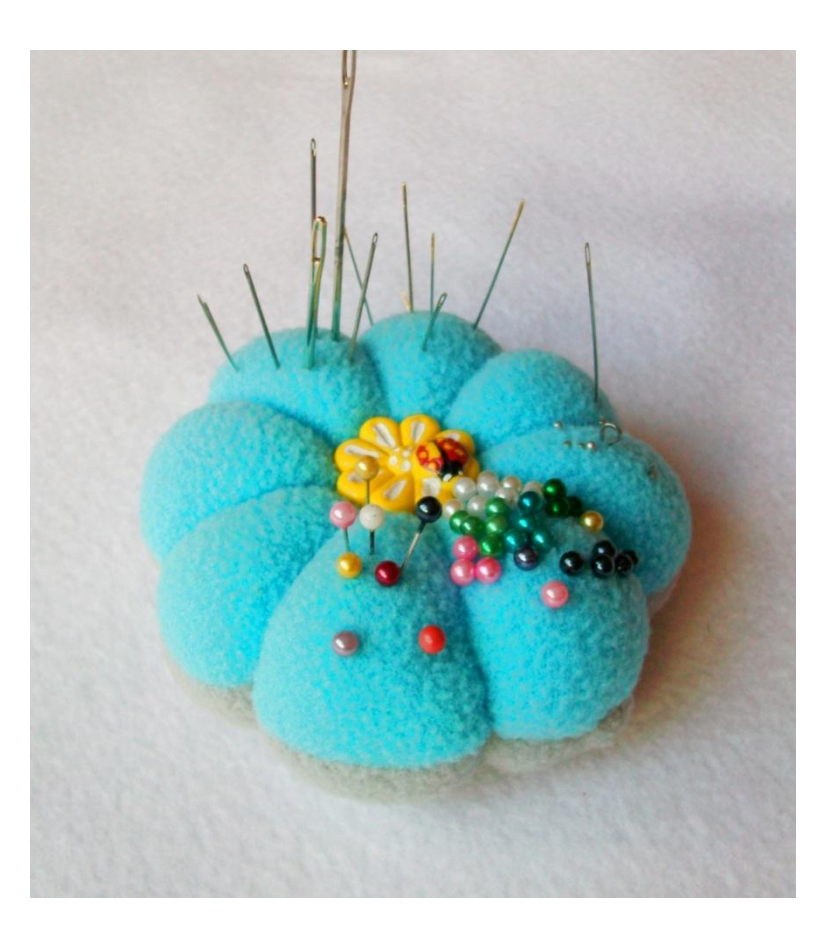

- ⚫ **Разработать банк идей**
- ⚫ **Провести социологический опрос**
- ⚫ **Выбрать наиболее оптимальный вариант**
- ⚫ **Обосновать свой выбор**

## **Заключительный этап**

#### ⚫ **Экономическое обоснование**

- ⚫ **Экологическая оценка**
- ⚫ **Рекламный проспект изделия**
- ⚫ **Выводы по итогам работы**
- ⚫ **Защита проекта**

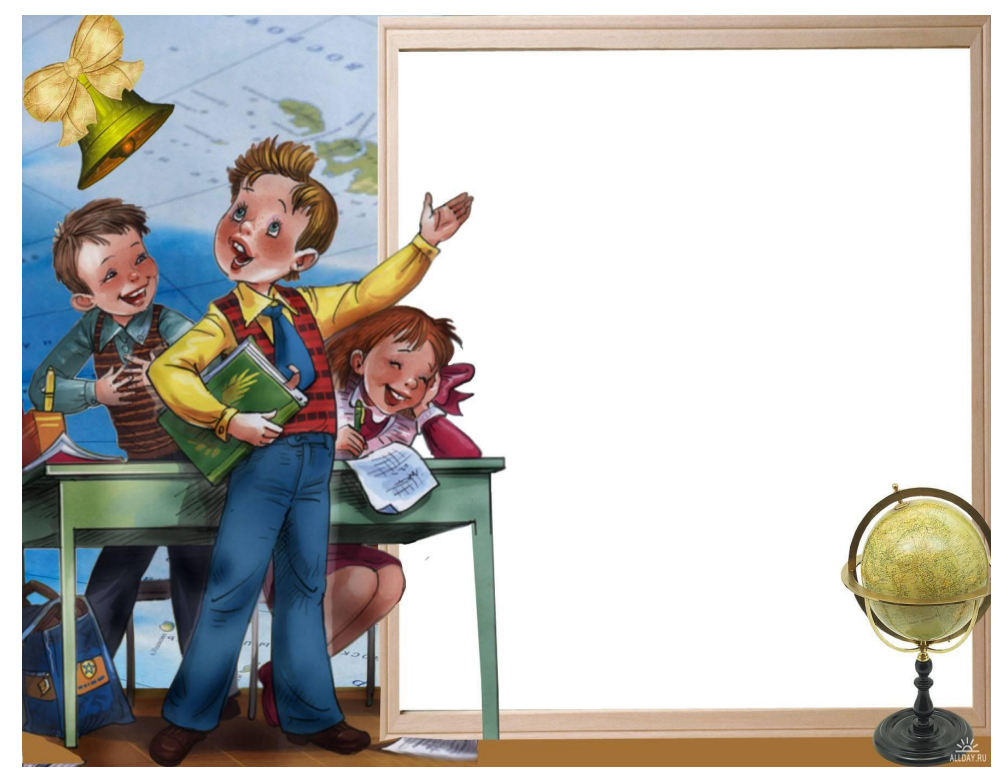

## **СТРУКТУРА ПРОЕКТА**

**Титульный лист**

**Содержание**

- **1. Введение с обоснованием актуальности**
- **2. Основная часть теоретическая и практическая**
	- **2.1. Банк идей и предложений**
	- **2.2. Исследование проблемы**
	- **2.3. Технологическая часть**
	- **2.4. Экономическая оценка**
	- **2.5. Экологическая оценка**
- **3. Заключение (выводы)**
- **4. Литература и другие источники (интернет)**
- **5. Приложение**

## **Титульный лист**

Муниципальное казенное общеобразовательное учреждение «Средняя общеобразовательная школа №2 г.Карабаша»

#### **Творческий проект Почтовый ящик Предметная область: технология**

Выполнил: Баканов Михаил, ученик 6 класса Руководитель: Сопова Лариса Валерьевна, учитель технологии

г. Карабаш - 2018

## **Введение**

- ⚫ Актуальность выбранной темы;
- ⚫ цель и содержание поставленной задачи;
- ⚫ планируемый результат;
- ⚫ межпредметные связи;
- ⚫ характеристика источников информации (литература);
- ⚫ оборудование и материалы;
- ⚫ задачи, которые предстоит решить:

изучить...

описать…

установить...

выявить

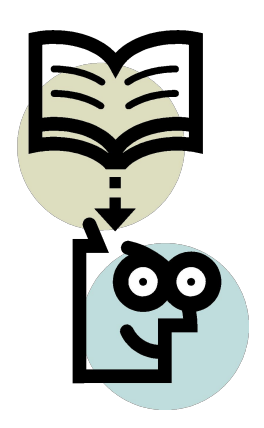

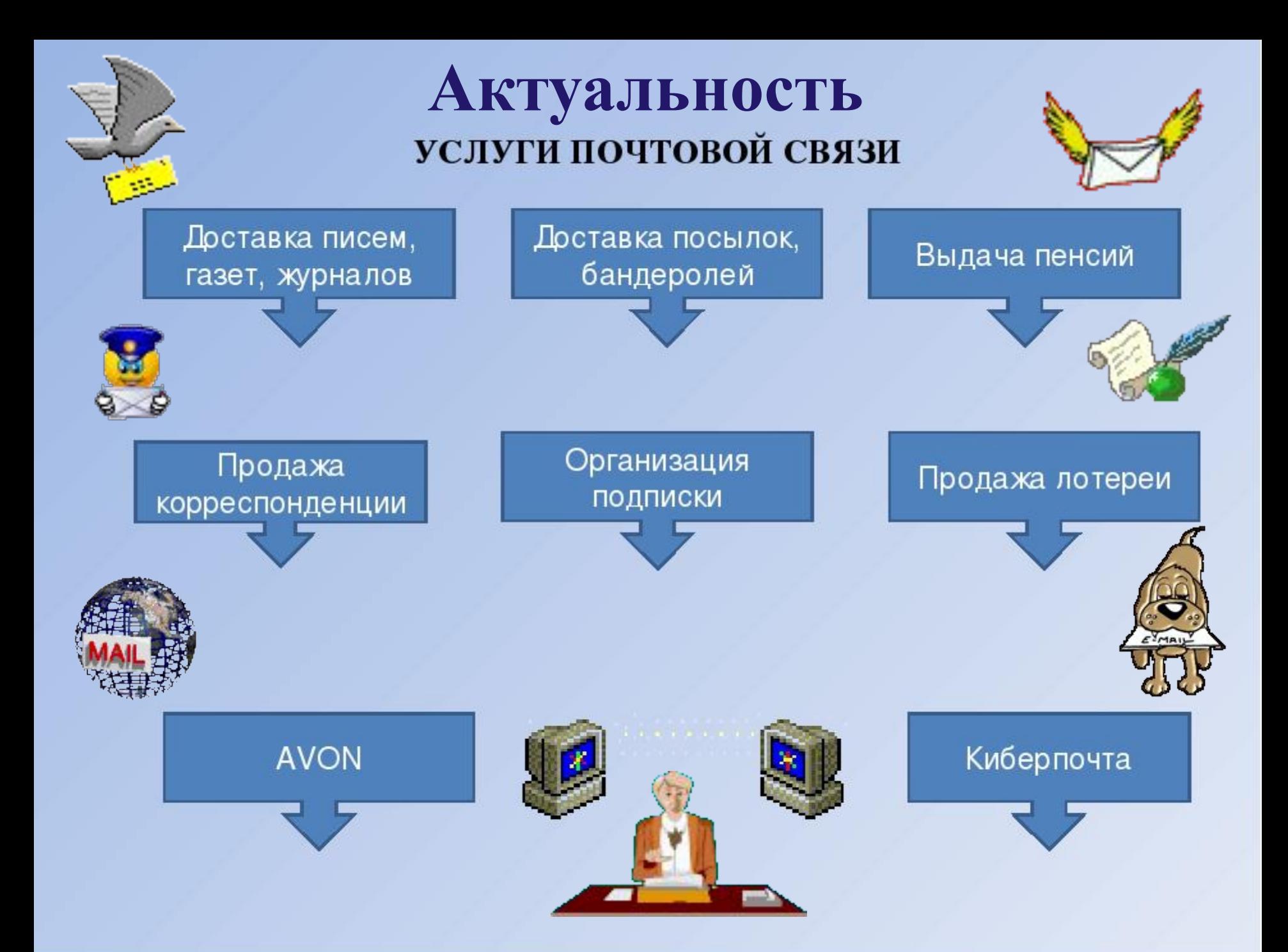

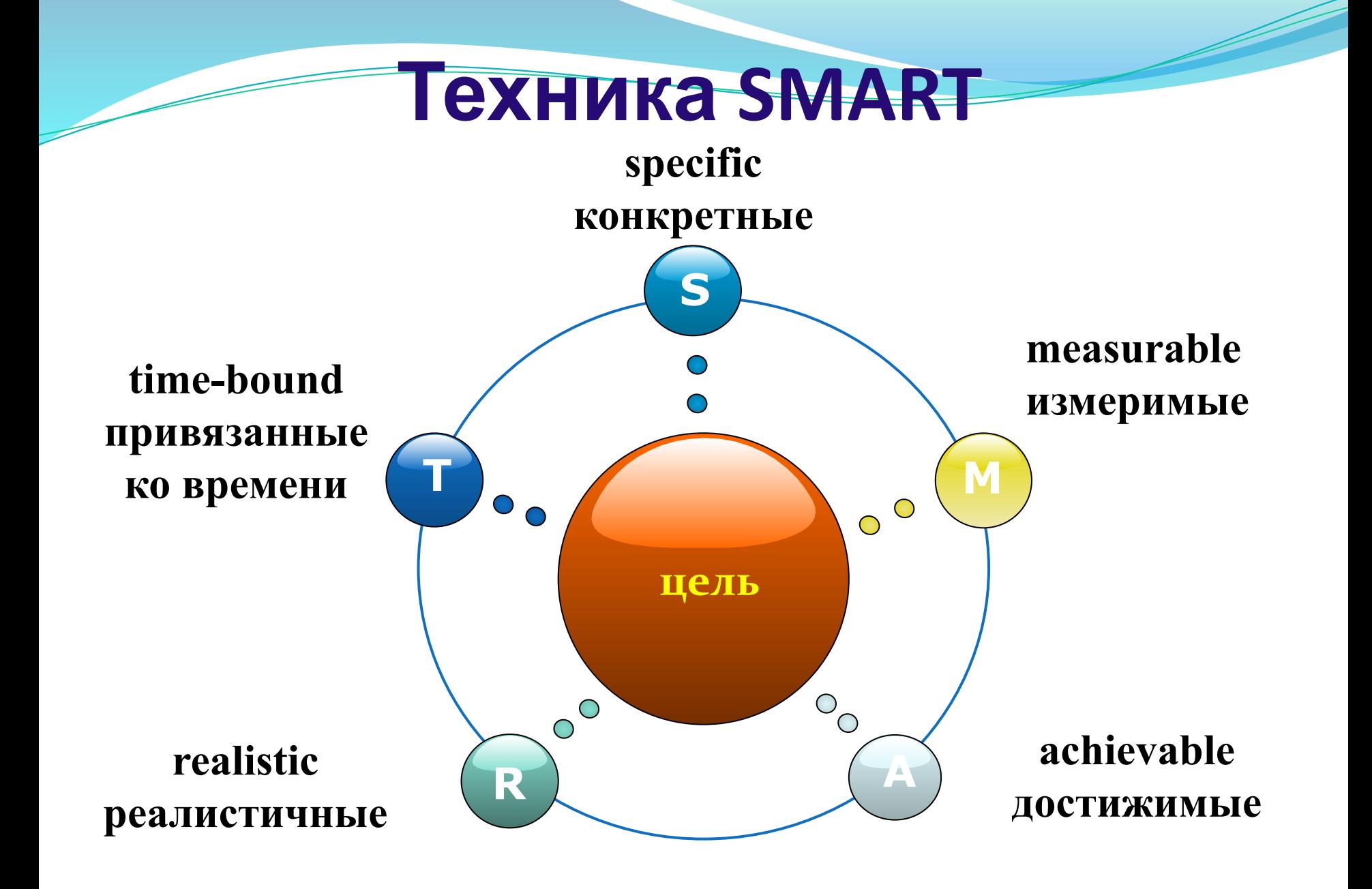

**Выявить Найти Установить Смоделировать Оценить Наблюдать Создать Сравнить Проанализировать Разработать Выяснить Проверить Объяснить Систематизировать Доказать Предложить Глаголы-помощники для формулировки задач** 

## **Банк идей и предложений**

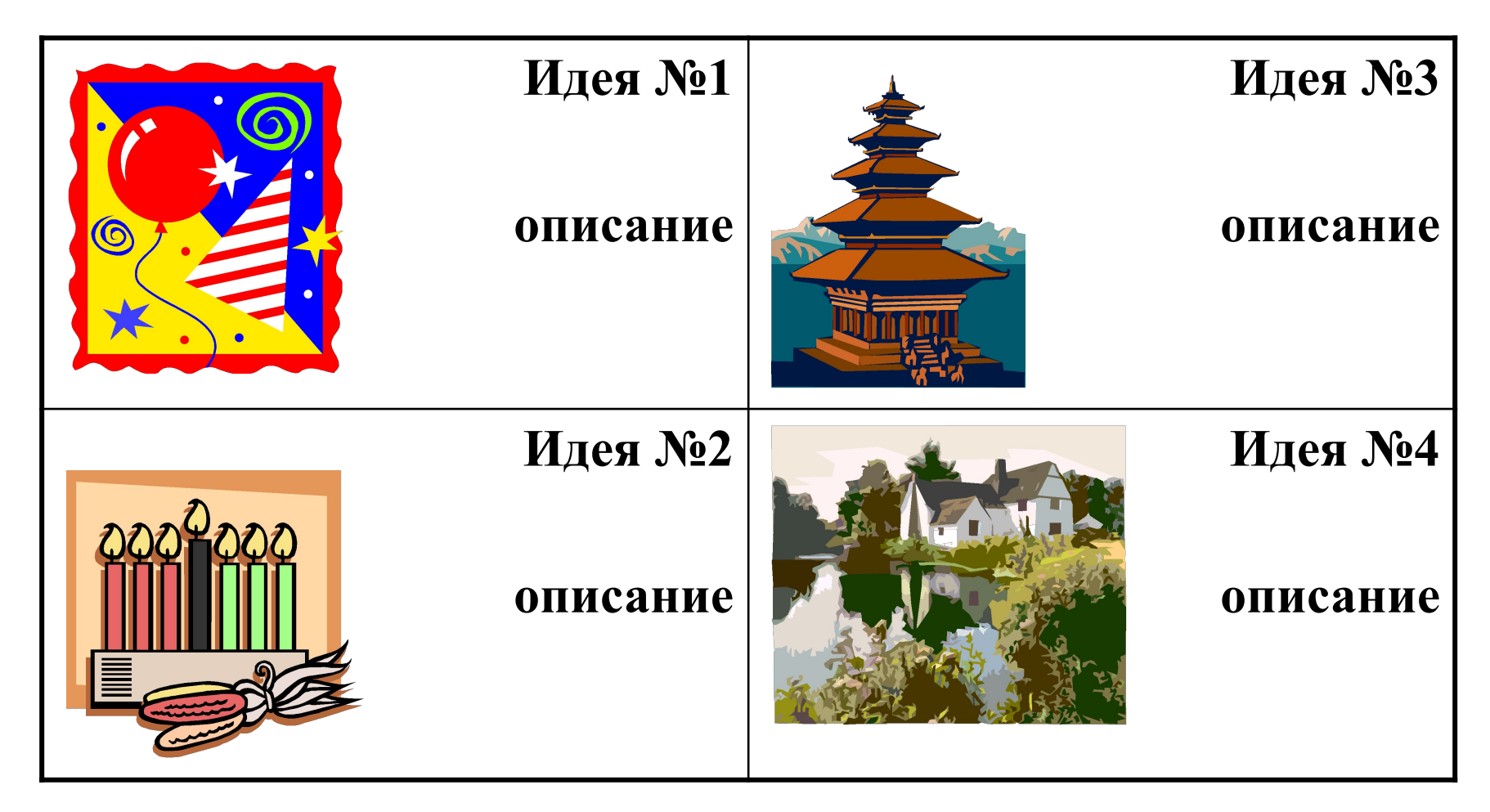

Обоснование выбора идеи

**ПРОЕКТ**

#### **Что делать с мусором, или отходы – в доходы!**

**Цель**: проведение акции «Вторая жизнь ненужных вещей», которая привлечет внимание детей к экологическим проблемам

### **Задачи:**

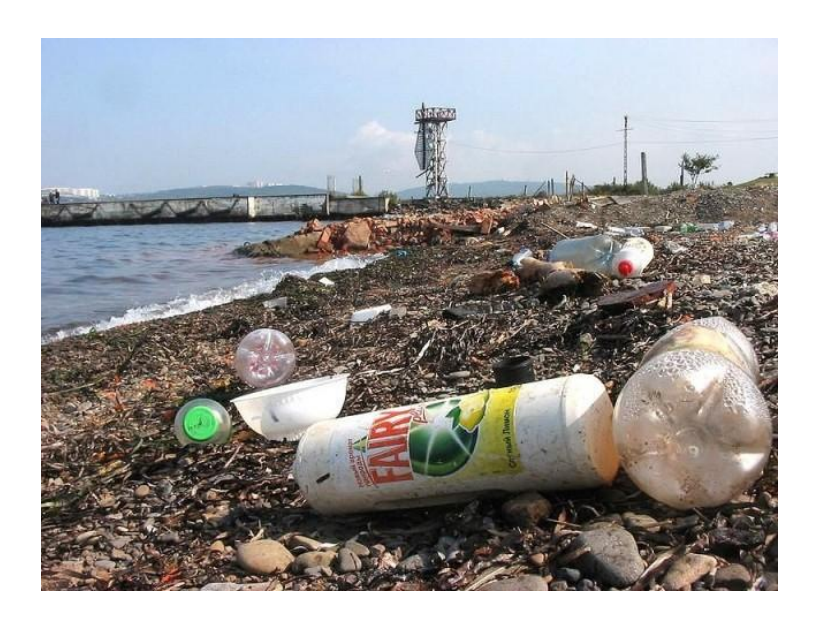

- приобрести призы для участников
- напечатать плакат, призывающий принять участие в акции
- разработать положение о конкурсе по вторичному использованию мусора
- согласовать место и время проведения акции с директором
- узнать об источниках возникновения мусора, классификации отходов и способах избавления от них

## **ПРОЕКТ**

### **Нетрадиционный задачник**

**Цель:** создание задачника для учеников 3-4 классов, в котором задания по математике будут основаны на фактах из истории края и города

### **Задачи:**

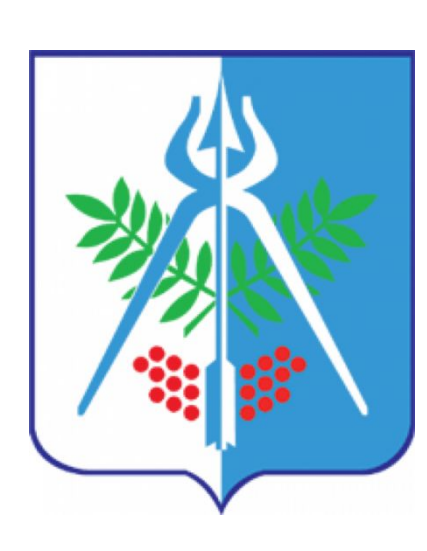

- создать макет будущего издания в формате компьютерной презентации
- изучить информацию о городе в различных справочниках, включая ресурсы Интернет
- придумать задачи, в основе которых исторические факты
- узнать, какие по степени сложности задачи могут решать ученики 3-4 классов
- подобрать иллюстрации
- решить задания (апробация) и скорректировать неудачные формулировки

## **Исследование проблемы**

- ⚫  **предлагаемая методика и техника выполнения;**
- ⚫ **краткий обзор литературы;**
- ⚫  **история предмета и техники выполнения;**
- ⚫  **исследование материалов.**

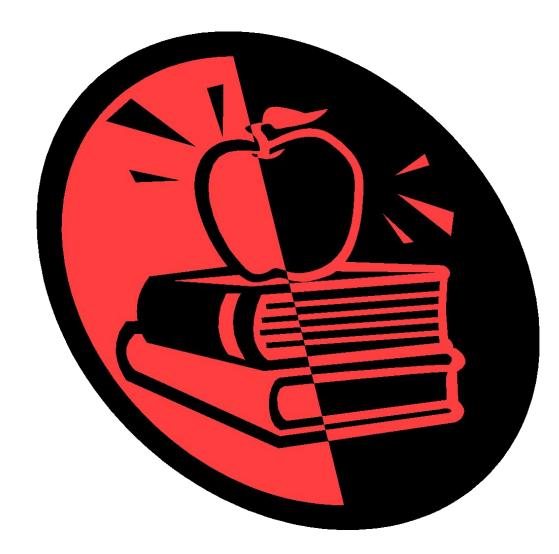

## **Технологическая часть**

### Варианты оформления Технологической карты

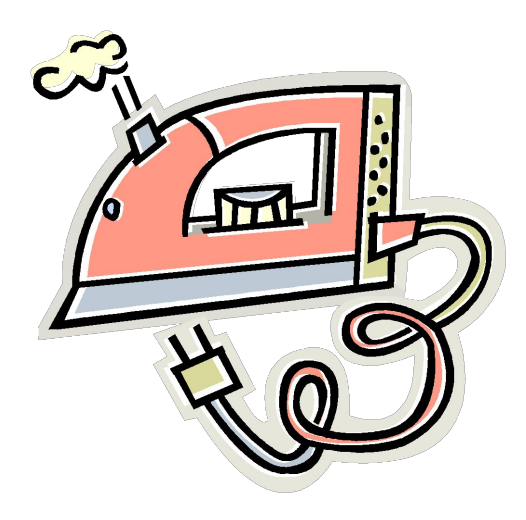

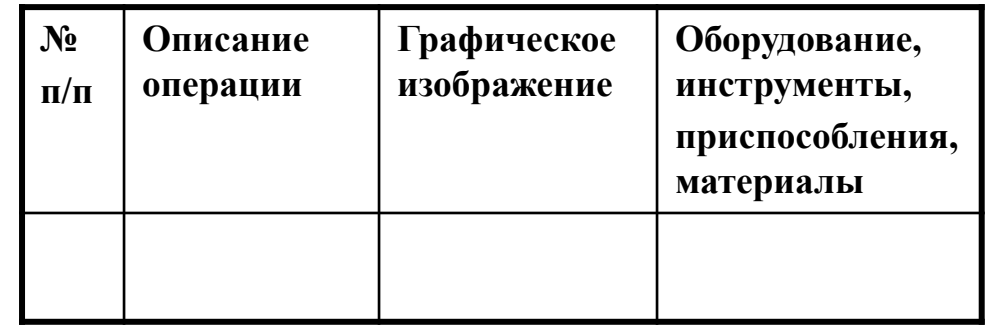

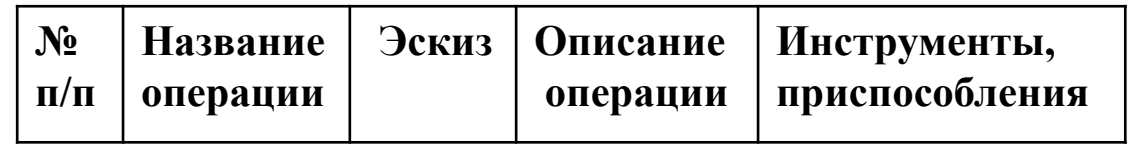

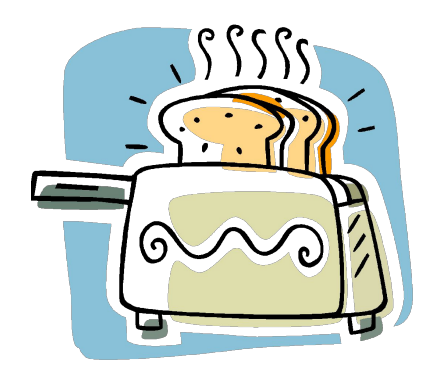

## **ОЦЕНКА ПРОЕКТА**

- Проект и изделие оценивается во время защиты проекта по следующим критериям:
- ⚫ доступность;
- ⚫ техническое совершенство;
- ⚫ эстетические достоинства;
- ⚫ безопасность;
- ⚫ соответствие общественным потребностям;
- ⚫ удобство эксплуатации;
- ⚫ технологичность;
- ⚫ стоимость.

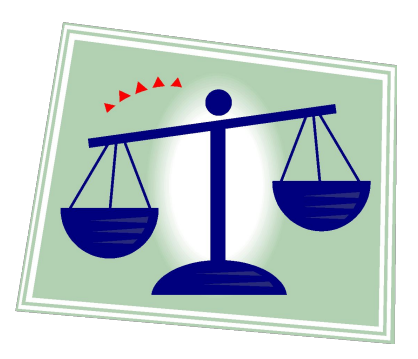

## **Экономическая оценка**

 **представляется:** 

- **обоснование экономичности проектируемого изделия и наличие рынка сбыта;**
- **полный расчет затрат на изготовление изделия;**
- **проект рекламы и маркетинговое исследование.**

## **Экологическая оценка**

**Обоснование того, что:** 

- **а) изготовление и эксплуатация проектируемого изделия не повлекут за собой изменений в окружающей среде, нарушений в жизнедеятельности человека.**
- **б) возможно с использованием отходов производства;**
- **в) дает возможность повторного использования деталей изделия по окончании срока службы.**

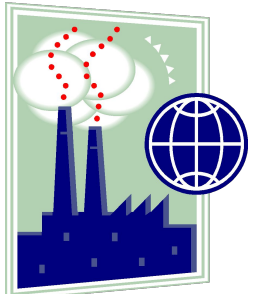

## **Заключение**

- ⚫  **последовательно изложить полученные результаты;**
- ⚫  **определить их соотношение с общей целью и конкретными задачами, сформулированными в ведении;**
- ⚫  **самооценка проделанной работы;**
- ⚫  **указать пути продолжения исследования темы;**
- ⚫ **задачи, которые предстоит решить при продолжении работы над проектом.**

## **Особенности работы с источниками информации**

#### **Использование набора речевых клише**

- *- Автор считает, пишет, отмечает…*
- *- Интересное решение проблемы предложено/ описано…*
- *- Я согласен/не согласен с мнением…*
- *- В словаре/энциклопедии … указано…*

**Чужой текст** (прямая/косвенная речь)

Ссылка [1, с.3] на список источников

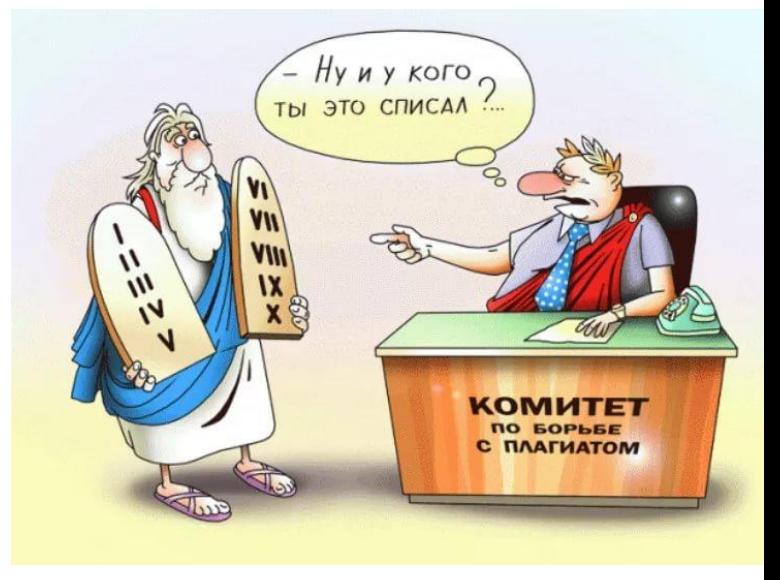

### **список использованной литературы**

- ⚫ ВИКИПЕДИЯ
- Этот загадочный водородный показатель http://www.neboleem.net...
- Без тумана http://www.kleona.com...
- ⚫ http://big-sister.ru/about-food/chem-vredny-stiral nye-poroshki.html
- ⚫ http://www.domotvetov.ru/
- ⚫ poleznogotovim.ru

### **список использованной литературы**

- Большая советская энциклопедия. В 30-ти т. / Гл. ред. А.М. Прохоров. – Изд. 3-е. – М.: Советская энциклопедия, 1976-1977.
- Дмитриева Н.Я., Казаков А.Н. Окружающий мир: учебник для 3 класса: в 2 ч. – Ч.1. – Самара, 2013. – 160 с.
- Иллюстрированная энциклопедия техники / Сост. Д. Ричардс, Д. Кирквуд. – М.: «Эксмо», 2010. – 216 с.
- Митяев А. Ржаной хлебушко калачу дедушка: рассказы. М.: «Детская литература», 1990. – 96 с.
- $\bullet$  MT3-80. Трактор МТ3-80, технические характеристики [Электронный ресурс].
- Мусатов А. Как хлеб на стол пришел: рассказ. М.: изд-во «Малыш», 1979. – 26 с.
- Словарь иностранных слов. 18-е изд., стер. М.: Рус.яз., 1989. 624 c.
- Тракторы: история, люди, машины. 2014. Выпуск 1.
- Энциклопедический словарь юного земледельца / Сост. А.Д. Джахангиров, В.П. Кузьмищев. – М.: Педагогика, 1983. – 368 с.

## **Приложение**

Вспомогательные или дополнительные материалы, которые загромождают основную часть работы, помещают в

#### **приложениях.**

По содержанию и форме приложения очень разнообразны. Они могут представлять собой *текст, таблицы, графики, карты, рисунки*.

Каждое приложение должно начинаться с нового листа (страницы) с указанием **в правом верхнем углу** слова "Приложение" и иметь **тематический заголовок**. При наличии в работе более одного приложения они нумеруются арабскими цифрами (без знака №), например: "**Приложение 1**", "**Приложение 2**" и т.д.

## **Оформление бумажного варианта**

- печатается на одной стороне листа стандарта А4;
- шрифт Times New Roman, черного цвета,
- размер шрифта 14,
- интервал между строк 1,5;
- размеры полей: верхнее -2 см, нижнее  $-1,5$ , левое  $-3$  см; правое -2 см;
- шрифт в таблицах Times New Roman, кегль 12.
- для нумерации страницы использовать арабские цифры, положение внизу страницы в центре, приложения номеруются также
- нумерацию текста начинать от титульного листа, не проставляя номер;
- каждая глава начинается с новой страницы, точка в конце заголовка , располагаемого в центре строки, не ставится;
- все сокращения расшифровываются.

### **Оформление презентации проекта**

головок 24-32; подзаголовок 22-24; основной текст 18-24; подписи данных 20-22 - Нельзя смешивать разные виды шрифтов в одной презентации Текст должен хорошо читаться на выбранном фоне - Межстрочный интервал 1-1,5

- Количество слайдов 10-12

«Презентация ODF» (.odp);

- 1 титульный слайд содержит тему проекта, ФИО разработчика, наставни 2 слайд содержит цели и задачи у за-
- Предпоследний слайд список литературы
- Последний слайд копия титульного слайд  **Формат файлов презентации**
	- Ficrosoft Power Point 98-2003 (.ppt);
- в презентацию видео или формат видеофайлов - Mpeg2 (.mpg),
- формат аудиофайлов WAV (.wav) или MPEG3 (.mp3).

## **Оформление презентации проекта**

 **Шрифт:** заголовок 24-32; подзаголовок 22-24; основной текст 18-24; подписи данных 20-22

- Нельзя смешивать разные виды шрифтов в одной презентации
- Текст должен хорошо читаться на выбранном фоне
- Межстрочный интервал 1-1,5
- Количество слайдов 10-12
- 1 титульный слайд содержит тему проекта, ФИО разработчика, наставника
- 2 слайд содержит цели и задачи
- Предпоследний слайд список литературы
- Последний слайд копия титульного слайд

#### **Формат файлов презентации**

Microsoft PowerPoint 98-2003 (.ppt); «Презентация ODF» (.odp); при вставке в презентацию видео или аудио: формат видеофайлов - Mpeg2 (.mpg), формат аудиофайлов - WAV (.wav) или MPEG3 (.mp3).

- Слайды должны содержать раскрытие опыта работы обучающегося над ИП.
- Каждый слайд должен содержать заголовок.
- В конце заголовков точка не ставится.
- Необходимо использовать максимально
- пространство экрана (слайда).
- Слайды не должны быть перегружены анимационными эффектами.
- Для смены слайдов используется один и тот же
- анимационный эффект.
- Для обеспечения разнообразия следует использовать разные виды слайдов: с текстом, с таблицами, с диаграммами, с анимацией.
- Демонстративные и иллюстративные материалы должны быть наглядными, оригинальными, композиционно сочетаться с докладом.